## **sys interface**

```
ls -l /sys/devices/system/cpu/cpu0/cpufreq/
-r-r-r-1 root root 4096 lis 14 12:18 affected cpus 0
-r--r--r-- 1 root root 4096 lis 14 13:08 bios_limit 3400000
-rw-r--r-- 1 root root 4096 lis 14 13:08 cpb
-r------1 root root 4096 lis 14 12:46 cpuinfo cur freq
-r-r-r-1 root root 4096 lis 14 12:18 cpuinfo max freq
-r-r-r-1 root root 4096 lis 14 12:18 cpuinfo min freq
-r-r-r-1 root root 4096 lis 14 12:46 cpuinfo transition latency
-r-r-r-1 root root 4096 lis 14 13:08 freadomain cpus
-r-r-r-1 root root 4096 lis 14 12:46 related cpus
-r--r--r-- 1 root root 4096 lis 14 12:18 scaling available frequencies
-r--r--r-- 1 root root 4096 lis 14 12:18 scaling available governors
-r--r--r-- 1 root root 4096 lis 14 12:46 scaling cur freq 1400000
-r-r-r-r-1 root root 4096 lis 14 12:46 scaling driver acpi-
cpufreq
-rw-r--r-- 1 root root 4096 lis 14 12:19 scaling governor userspace
-rw-r--r--1 root root 4096 lis 14 12:47 scaling max freq
-rw-r--r--1 root root 4096 lis 14 12:47 scaling min freq
-rw-r--1 root root 4096 lis 14 13:08 scaling setspeed
drwxr-xr-x 2 root root 0 lis 14 12:20 stats
```
List current governors:

**cat** /sys/devices/system/cpu/cpu?/cpufreq/scaling\_governor

```
cpufreqd.service
loaded active running LSB: start and stop cpufreqd
cpufrequtils.service
loaded active exited LSB: set CPUFreq kernel parameters
loadcpufreq.service
loaded active exited LSB: Load kernel modules needed to enable cpufreq
scaling
```

```
/etc/init.d/cpufreqd
/etc/init.d/cpufrequtils
/etc/init.d/loadcpufreq
```
## **cpufreqd**

Fully configurable daemon for dynamic frequency and voltage scaling

```
/etc/cpufreqd.conf
/etc/default/cpufreqd
```
## **cpufrequtils**

It provides:

- /etc/init.d/cpufrequtils disabled by default (no file ``/etc/default/cpufrequtils``)
- /etc/init.d/loadcpufreq loads kernel modules
- cpufreq-set
- cpufreq-info
- cpufreq-aperf

utilities to deal with the cpufreq Linux kernel feature This package contains two utilities for inspecting and setting the CPU frequency through both the sysfs and procfs CPUFreq kernel interfaces. . By default, it also enables CPUFreq at boot time if the correct CPU driver is found.

## /etc/default/cpufrequtils

From: <https://niziak.spox.org/wiki/> - **niziak.spox.org**

Permanent link: **<https://niziak.spox.org/wiki/linux:cpufreq>**

Last update: **2016/11/14 13:14**

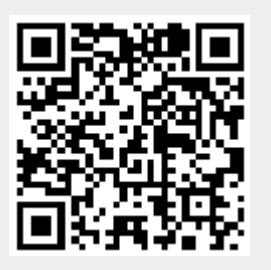